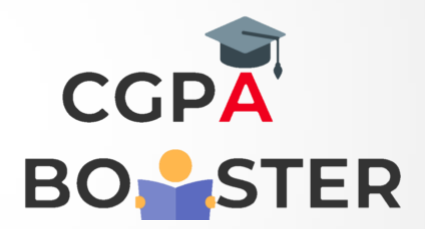

## Solution Code

#include <iostream> Using namespace std;

Int main()

{

Char c;

Cout << "Enter any Character :: ";  $Cin \rightarrow > c;$ 

Cout << "\nThe ASCII Value of Character [ "<< c << " ] is :: " << int© << "\n";

Return 0;

}

Coding Lab – CGPA Booster